# VoxcoTab Release 2.4

### **1. Exporting Tables : xlsx option.**

A new option (xlsx) is now proposed when exporting tables, allowing to export tables with more than 256 columns.

### **2. Adjustable windows.**

The « properties » window, and the « format » window are now adjustable, which is hignly useful with very long data files names, or very long labels.

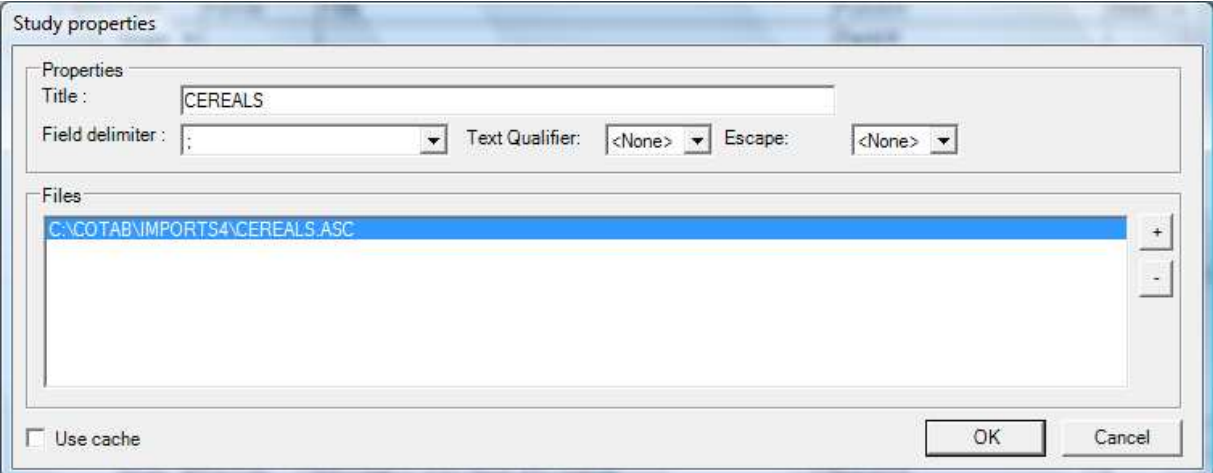

## **3. Chi squared test.**

The chi squared test is now available (computed for the full table, while the already existing Chi2 test applies to each cell of the table). You get it with a right click when previewing the table (as for the gamma test). The results are given in a window, with possibility of exporting them in csv mode.

The results for every table are: the chi2 value, the number of degrees of freedom, the value of U, the goodness of fit  $(+, ++$  and  $+++$  when for the 90, 95 and 99% levels), and the indication of validity of the test.

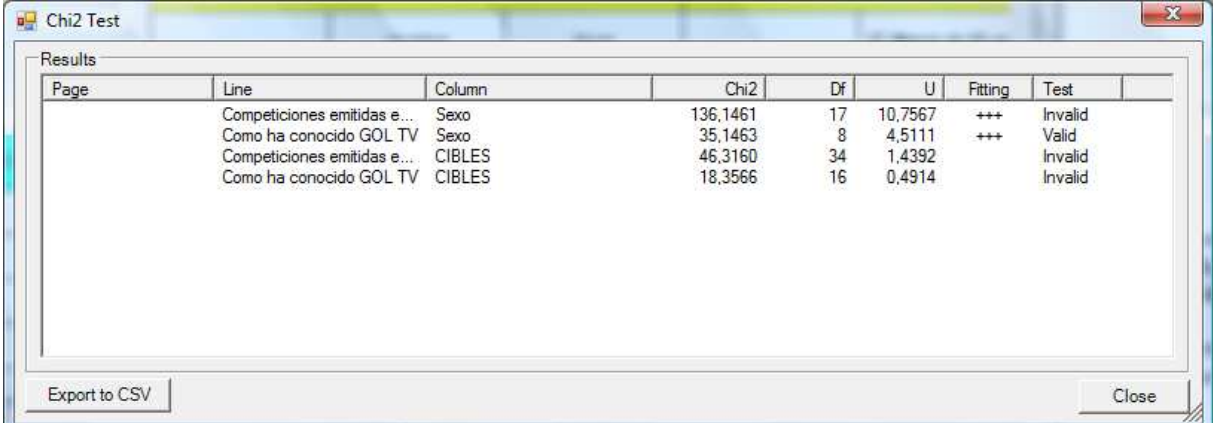

#### **Notes**:

The table should include a line and a column Total, (obtained with the option T of the template, or NT, or A), weighted or not as the cells of the table.

There should not be more than one D option for one table in the templates in lines and columns.

The format of variables in lines and columns should include individual values, and not only sub-totals: chi2 is calculated for the sub-table made only with these lines and columns, and all the lines and the columns corresponding to the sub-totals are excluded from the calculation of chi2.

In the case of several totals (weighted or not as the cells of the table), they will be taken into account in the following order : at first NT ( arithmetical totals), else T, else A (respondents). Thus, in case of multiple variables, the user has the choice between a Chi2 computed on the arithmetical totals of the table (when using the NT option), or on the logical totals (number of respondents, including or not the No Answers (T and A options).